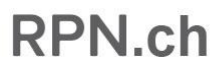

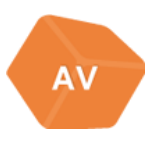

#### **ARTS VISUELS**

**Liens**

### **SI VOUS CONSTATEZ QU'UN LIEN N'EST PLUS VALIDE, MERCI DE L'ANNONCER A [jean-philippe.favre@ne.ch](mailto:jean-philippe.favre@ne.ch)**

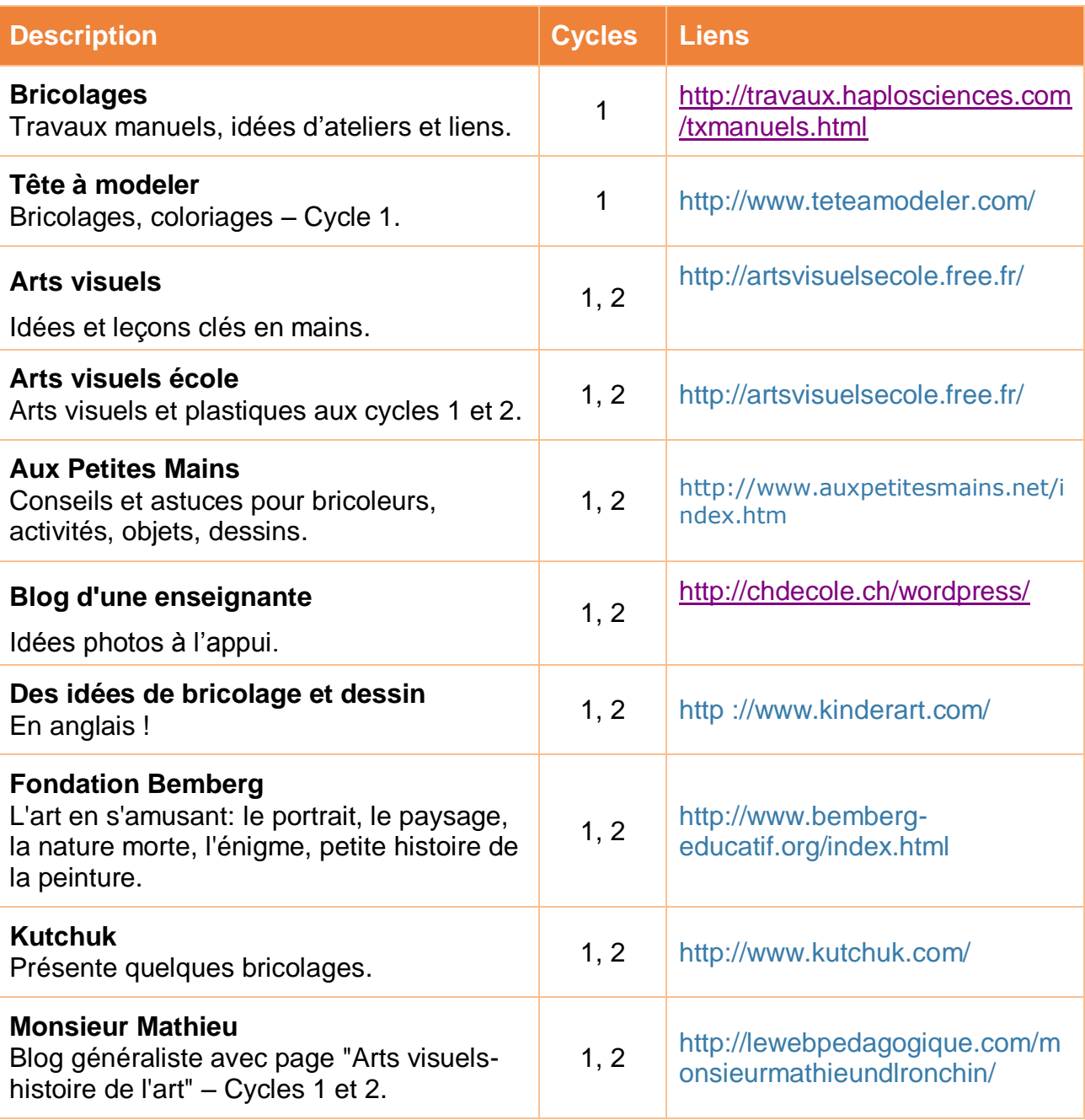

## **RPN.ch**

![](_page_1_Picture_1.jpeg)

![](_page_1_Picture_218.jpeg)

# RPN.ch

![](_page_2_Picture_1.jpeg)

![](_page_2_Picture_183.jpeg)

#### Sites suisses de matériel AVI, ACT, ACM

[www.creaclic.ch](http://www.creaclic.ch/)

[www.opitec.ch](http://www.opitec.ch/)

[www.schubi.com/ch/fr](http://www.schubi.com/ch/fr)